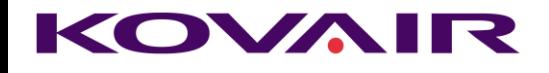

# **Visual Studio Online -VSO Integration Adapter**

**Datasheet**

## **A SNEAK PEEK**

**Kovair Visual Studio Online Adapter** integrates VSO with other best-of-breed ALM tools and provides a centralized view of the Unified Software Development Process in the cloud.

# **BENEFITS**

- Allows users to track code units corresponding to other artifacts, such as defects and change requests recorded in other integrated tools.
- Allows users to access specific versions or the latest version of code snippets in VSO from other development tools.
- Ensures cross-tool visibility, requirement traceability, and process automation throughout the development process.
- Generates consolidated cross-tool reports regarding project status with a single mouse click.
- Provides granular visibility of the valuable software assets that teams across an organization build and maintain from the tool of their choice.

Visual Studio Online - VSO is the cloud version of Team Foundation Server-TFS from Microsoft. It enables users to set up and run development projects in minutes without having to install or configure even a single server. With VSO in place, individual development teams, mid-size companies as well as large enterprises can leave their onpremise infrastructure behind and run complex projects on the cloud in full swing.

VSO allows users to host their code in the cloud and access it anytime, anywhere; automates build processes; plans, deploys and manages an entire project across teams, as well as provides insights into any application whether it runs on premise or on the cloud.

Teams that are using TFS on-premises can also take an advantage of VSO services like load testing and Application insights, when needed. VSO also acts as a source control repository.

Kovair's integration with Visual Studio Online enhances the usability of VSO and allows development teams to work in a fully integrated tool setup for agile planning and portfolio management.

### **Kovair Support for Visual Studio Online Integration**

The integration of Visual Studio Online with [Kovair Omnibus](http://www.kovair.com/omnibus-integration/) allows bi-directional flow of VSO work items between a wide variety of on-premises and cloud tools such as the Team Foundation Server 2013 (TFS 2013), HP ALM, or Rally. This integration facilitates data collaboration among various tools, thus providing a centralized view of the Unified Software Development processes in the cloud.

Enterprise level organizations seeking to integrate development, testing, and project management teams to dramatically increase collaboration, productivity and traceability can take an advantage of Omnibus integration platform. Through Omnibus, Microsoft TFS users can bi-directionally synchronize VSO work items and defects between TFS 2013 on-premises and other ALM and QA systems, such as the HP ALM or Atlassian JIRA.

With the help of the powerful Omnibus plug-in framework, developers using Eclipse IDE or Visual Studio Team System IDE can also bring VSO work items and defects into Eclipse or VSTS and work on them from the IDE itself.

### **Additional Business Value**

#### **Data Migration from On-premises TFS to Visual Studio Online**

In addition to integrating with 3rd party tools, Kovair VSO adapter also synchronizes VSO with TFS 2013, thus facilitating the adoption of a newer platform.

## **FEATURES**

- Bidirectional synchronization of VSO work items with HP ALM.
- Mapping of HP ALM Requirements to VSO Area Paths and Releases to VSO iterations.
- Support for migration of History data, RTF Fields and Attachments.
- Outward publishing of SCM events occurring inside VSO.
- Unidirectional data flow from onpremise TFS to VSO.
- Easy to configure and customize using web based codeless configuration screens.
- Support for complex transformations.
- Enables events in VSO to trigger workflows in other tools like HP ALM.

## **SYSTEM REQUIREMENTS**

 Operating Systems: **Windows Server2003 Windows Server2003 R2 Windows Server2008 Windows Server2008 R2**

#### Databases:

**SQL Server 2005 SQL Server 2008 SQL Server 2008 R2**

- IIS: **IIS 6.0 or above**
- .Net: **.Net 3.5 or Above Team Explorer Client**

Integrating VSO with Microsoft TFS on-premise, and other on-premise tools provides an organization the required expansion where users for both cloud and onpremise tools can work collaboratively.

Thus, Customers looking to migrate the most commonly requested data from onpremise TFS to Visual Studio Online can easily keep the data intact by mapping the source and destination tools with all required validations. The data migration support includes migration of historical information for work items, version control change sets, test cases, test results, and all the relationships between them in an incremental manner. Currently Kovair provides this data migration service to TFS 2013 users.

#### **VSO Integration Adapter offers the followings:**

#### **Complete Traceability**

Bi-directional support for interrelationship between artifacts across various heterogeneous tools can be achieved. Users can get traceability data from VSO along with the relationships and vice versa.

#### **Support for non-Microsoft tools**

Data can be pulled or pushed from various Microsoft and non-Microsoft tools.

#### **Intelligent Reporting**

With powerful reporting engine of Kovair platform, Project managers and Development leads can keep a track of test cases being executed, defects being created, monitored and repaired by the whole development teams.

### **Better Source Code Management**

Developers gain visibility into specific files and file versions pertaining to requirements and defects in other tools. The stakeholders in other tools also get a clear visibility into code changes without leaving their existing tool setup.

#### **Save on Resources**

TFS work items on the cloud and other project artifacts across the tools can be optionally stored in a central repository, thus avoiding wastage of resources involved in manual hand-offs among team members.

#### **Entities Supported**

- $\bullet$  Bug
- Requirement
- Shared Steps
- Task
	- Test Case
	- Test Result
- Test Suite
- Test Run
- All Custom Entities

#### **On Demand Scenario**

In an organization, testing teams using HP ALM and JIRA for a few years can utilize their existing test cases and bugs by pushing them to Visual Studio Online, so that the artifacts become visible across development teams. Thus Kovair ensures that developers are able to create a virtual consolidated platform consisting of best-of-breed tools where they can manage requirements, test cases, codes, defects with a single view. Similarly, on premise users get the real-time updates of the same artifacts without leaving their preferred tool environment.

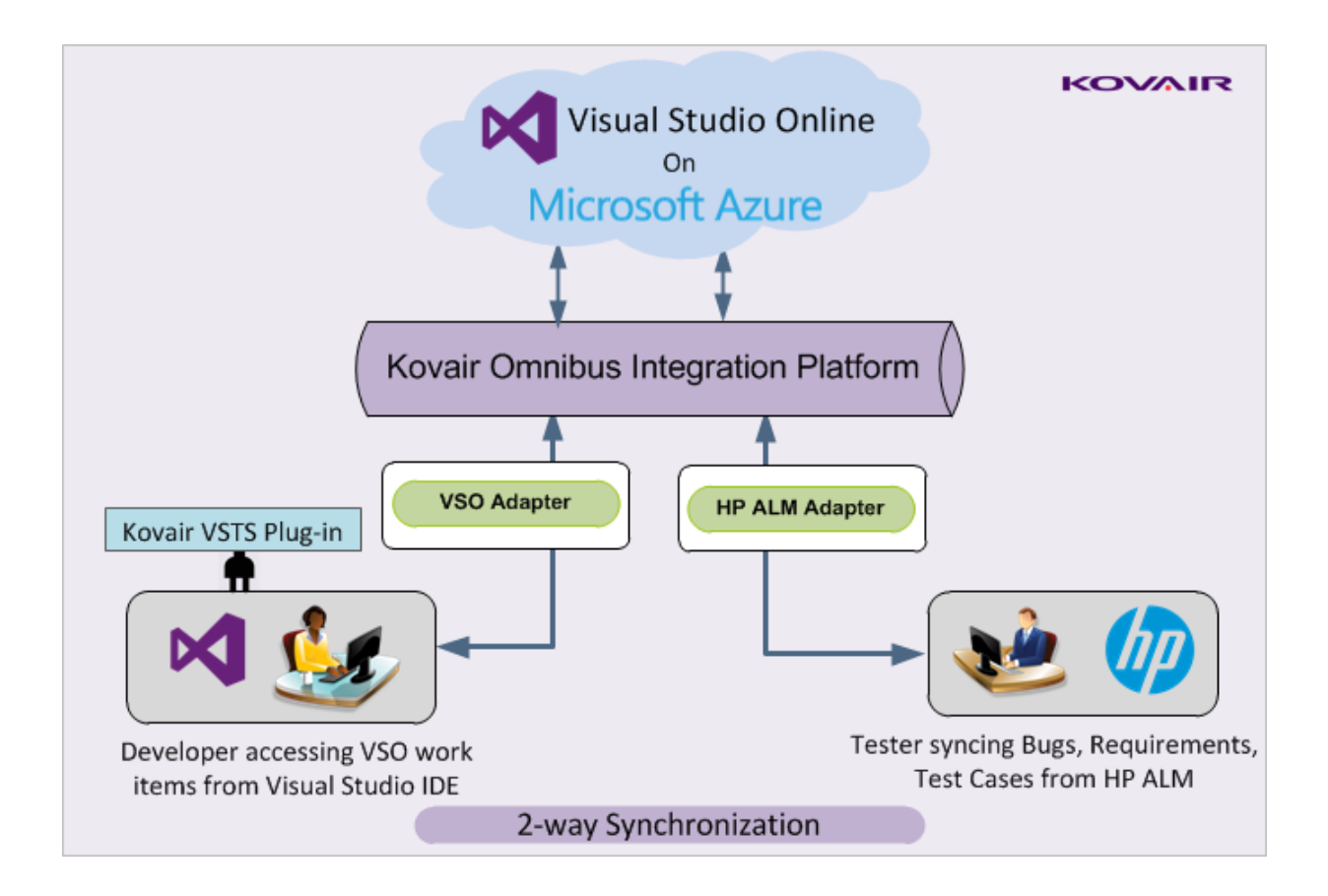

The Kovair Omnibus Adapter for Visual Studio Online is already available for enterprise use. The live [demonstration](http://www.kovair.com/request-live-demo/) of the integration scenario can be scheduled in advance and run through web conferences by contacting the Kovair Omnibus Team. For any further information please contact [marketing@kovair.com.](mailto:marketing@kovair.com)

**Note**: The adapter as developed and offered by Kovair follows the subject tool's standard specifications. Any deviations from the tool's typical use pattern may not have been anticipated in our off-the-shelf product. For any customization or special configuration needs, please contact Kovair Sales - [sales@kovair.com](mailto:sales@kovair.com)

**Kovair Software, Inc**. - Kovair is a California based software product company specializing in the domain of Application Lifecycle Management (ALM). Kovair's focus on integrating third party best-of-breed ALM tools enables creation of applications in a synchronized tools environment.

#### **US Office**

2410 Camino Ramon, STE 230 San Ramon, CA 94583 Support: 1.408.262.0200 Extn. 2100 Sales: 1.408.262.0200 Extn. 1 Email: sales@kovair.com

#### **India Office**

PTI Building - 6th Floor, DP-9, Sector - V Salt Lake City, Kolkata - 700091, India Support: 1.408.262.0200 Extn. 2100 Sales & Marketing: 91-33-4065 7016/17 Extn. 107 Email: sales@kovair.com

www.kovair.com